## **RA MHMarkets**

**برای ورود و ثبت نام در بروکر MHMarkets ابتدا از طریق لینک زیر، وارد سایت این بروکر شوید:**

**[ورود به سایت بروکر ام اچ مارکتس \)](https://www.mhmarkets.com/)کلیک نمایید(**

**در صورت باز نشدن لینک از VPN استفاده کنید** 

**اطالعات خواسته شده را با انگلیسی وارد کنید.**

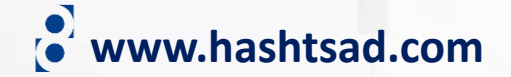

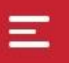

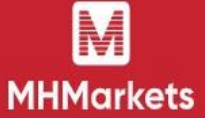

## **MHMarkets is the world's leading Forex and CFD broker**

NZD/USD

0.7278

0.7239

USD/CAD

1.2471

1.2437

Providing excellent trading conditions, ultra-fast execution and outstanding customer support

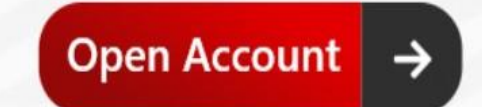

USD/CHF 0.9685

0.9669

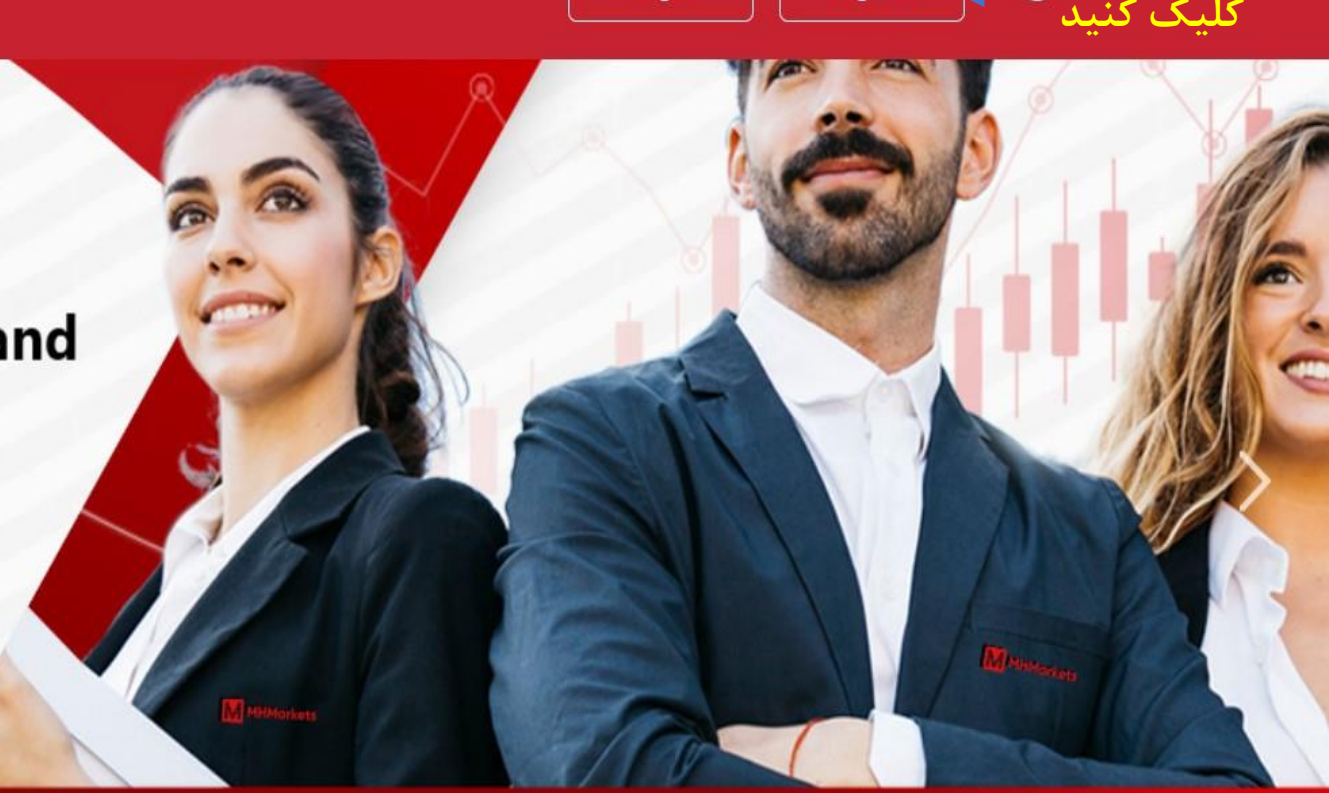

1.2212 1.2188

EUR/USD

Login

Register

**www.hashtsad.com**

USD/JPY 111.17 110.67

Hi. Need any help?

**روی دکمه روبرو**

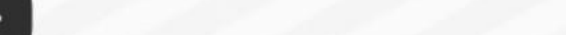

905 0.7884

## **-1 اطالعات خواسته شده را وارد نمایید**

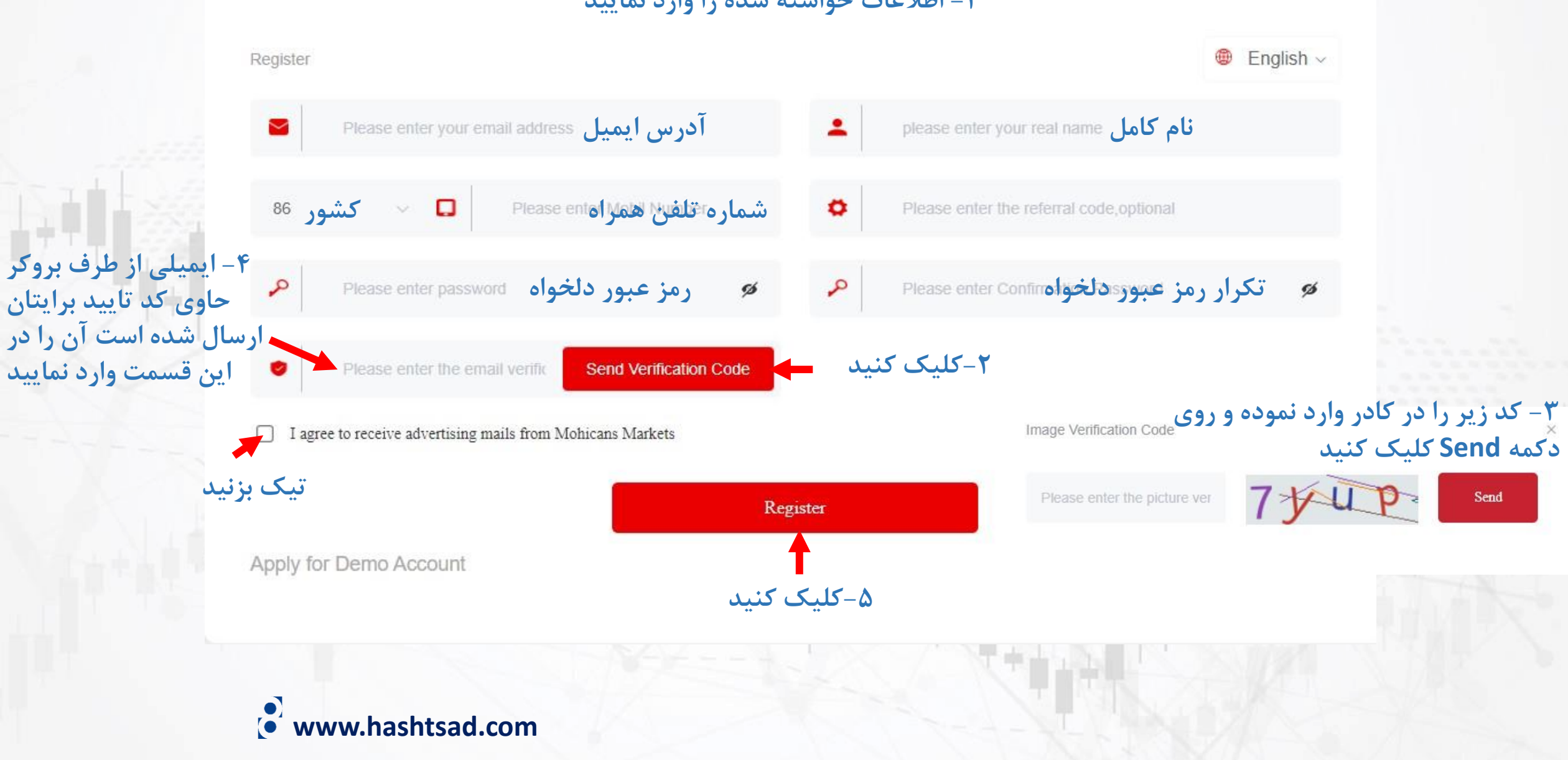

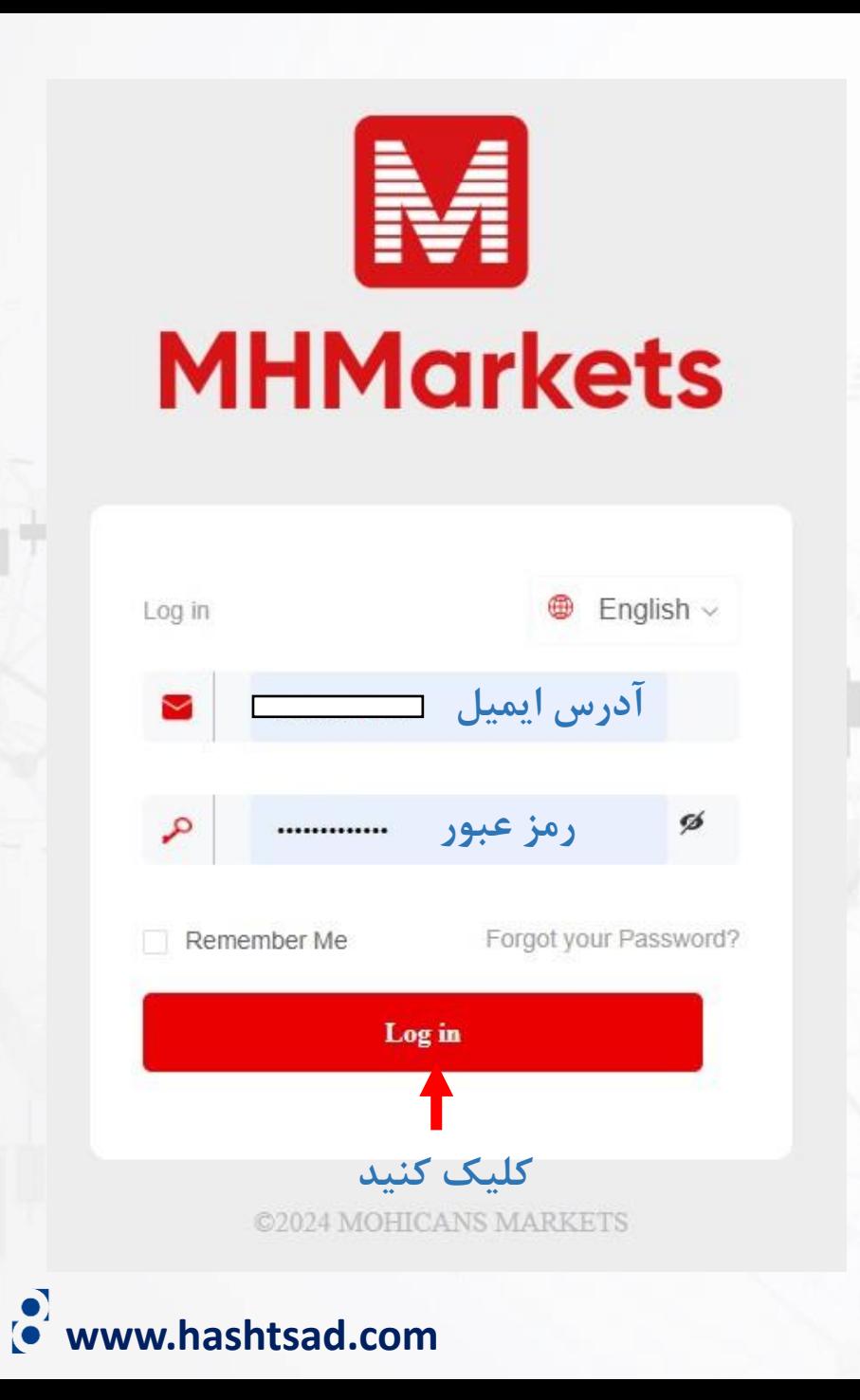

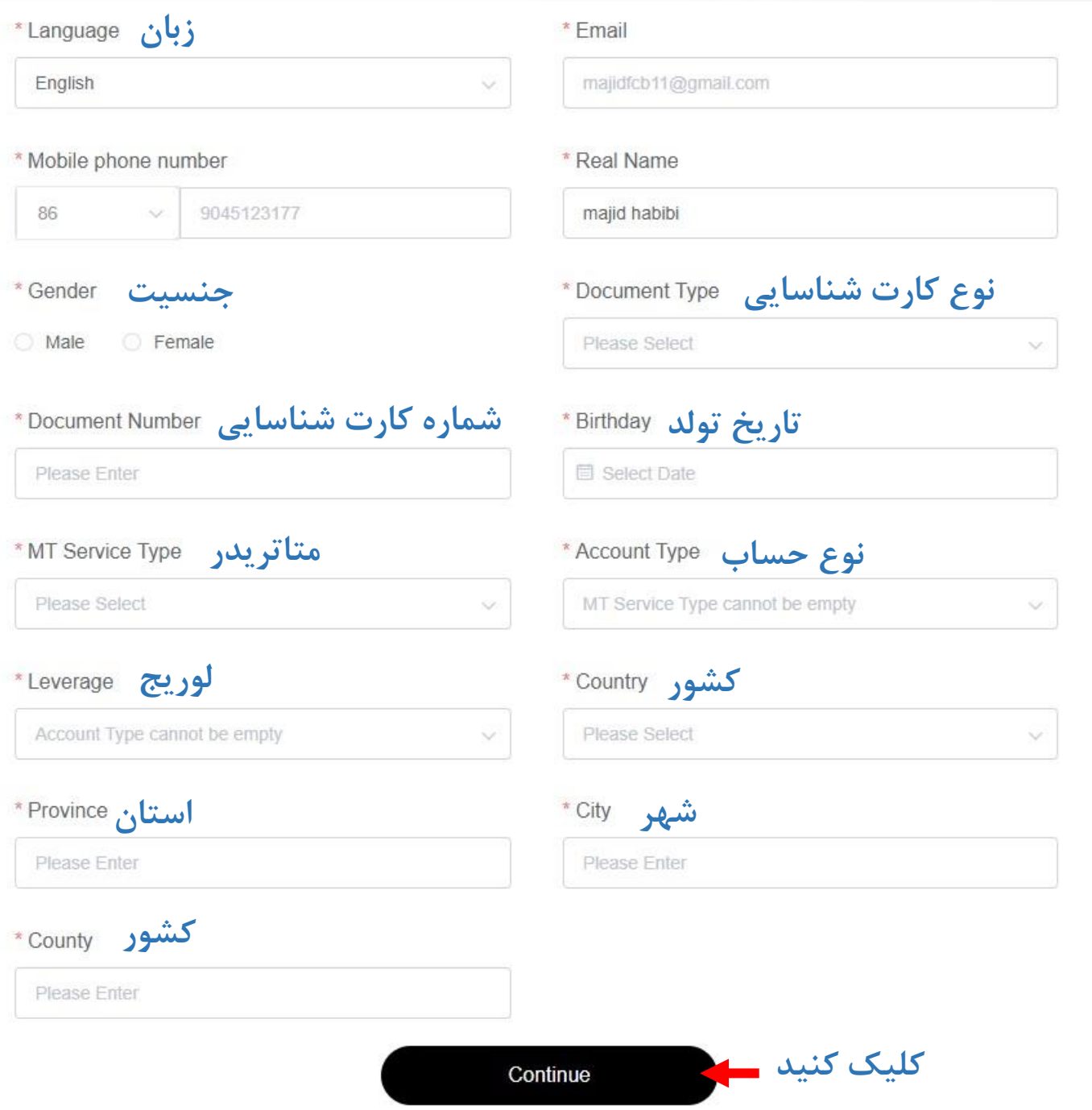

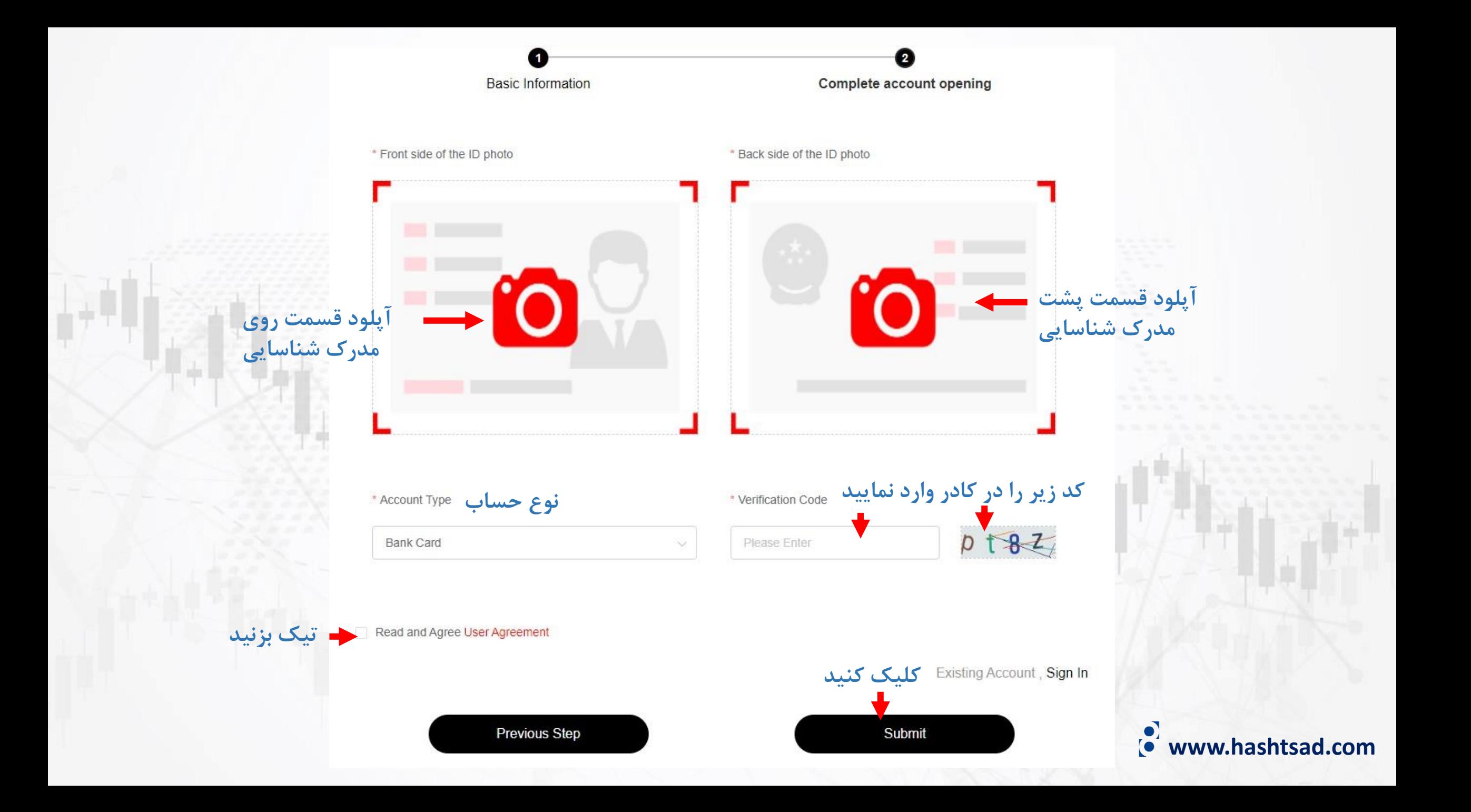

## **برای کسب اطالعات کامل راجع به بروکر MHMarkets بر روی لینک زیر کلیک کنید:**

**<https://hashtsad.com/mh-markets/>**

**با آرزوی موفقیت و سود آوری برای شما عزیزان**

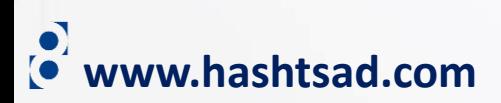